## Qtp 11 User [Guide](http://download.documentget.ru/get.php?q=Qtp 11 User Guide) >[>>>CLICK](http://download.documentget.ru/get.php?q=Qtp 11 User Guide) HERE<<<

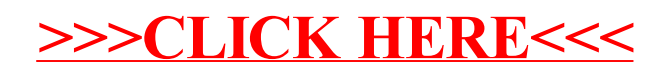